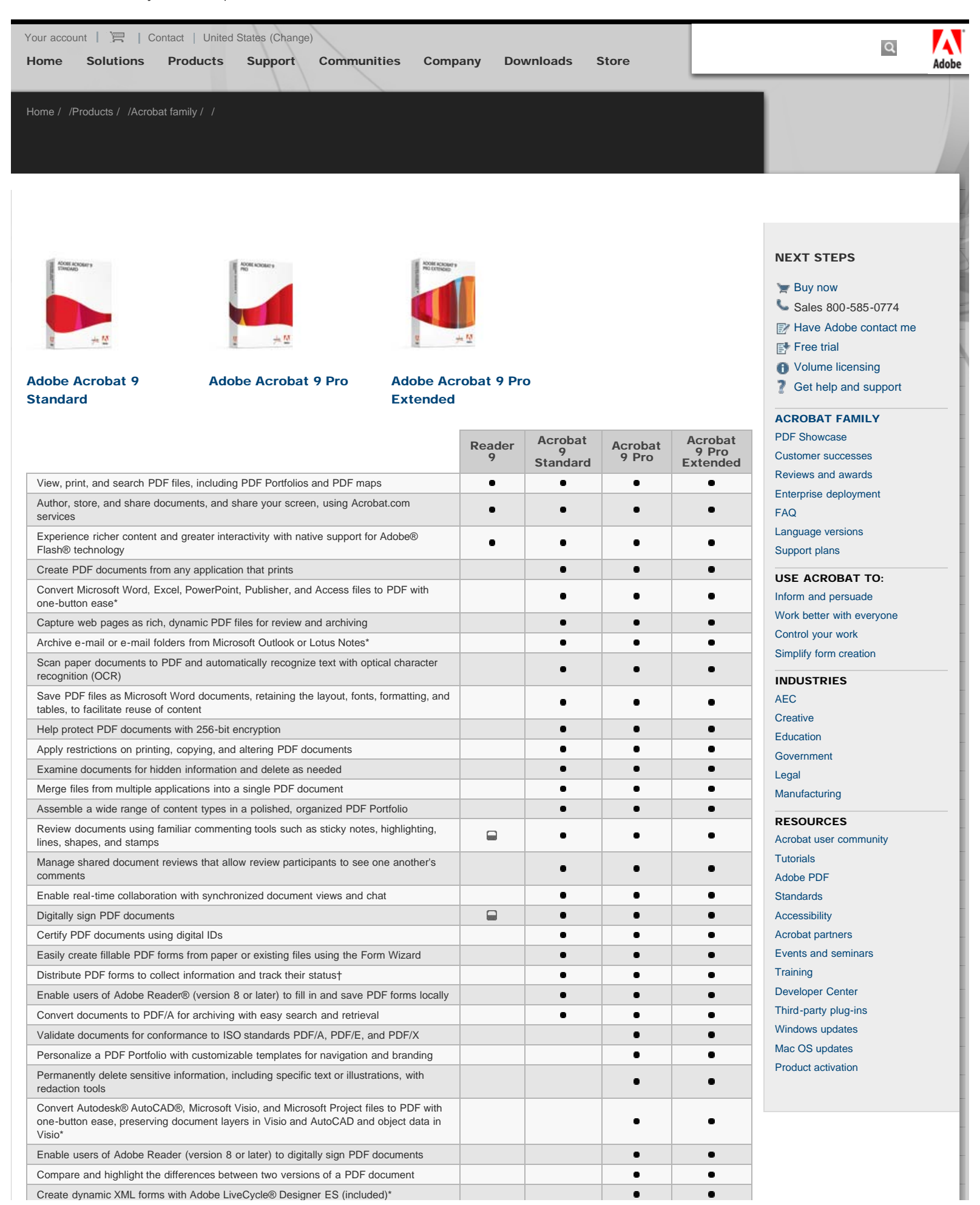

## Adobe - Adobe Acrobat family: Product comparison

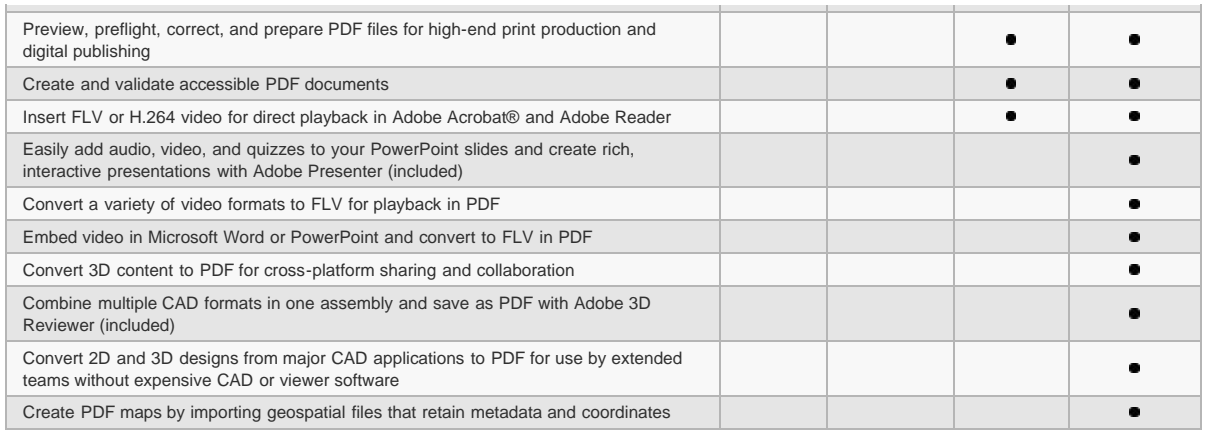

When enabled by Acrobat Pro or Acrobat Pro Extended.

\* Windows® only.

† For ad hoc forms distribution and data collection for up to 500 people.

## Next steps

[Buy Acrobat 9 ›](http://www.adobe.com/go/buyacrobat_proext) › [Free trial ›](http://www.adobe.com/go/tryacrobat_pro_win_landing) ›

[Careers](http://www.adobe.com/go/gftray_foot_careers) | [Online Privacy Policy](http://www.adobe.com/go/gftray_foot_privacy_security) | [Terms of Use](http://www.adobe.com/go/gftray_foot_terms) | [Contact us](http://www.adobe.com/go/gftray_foot_contact_adobe) | [Accessibility](http://www.adobe.com/go/gftray_foot_accessibility) | [Report piracy](http://www.adobe.com/go/gftray_foot_report_piracy) | [Permissions and trademarks](http://www.adobe.com/go/gftray_foot_permissions_trademarks) | [Product license agreements](http://www.adobe.com/go/gftray_foot_product_license_agreements) | [Send feedback](http://www.adobe.com/go/gftray_foot_feedback)

Copyright © 2009 Adobe Systems Incorporated. [All rights reserved](http://www.adobe.com/go/gftray_all_rights_reserved).

Use of this website signifies your agreement to the [Terms of Use](http://www.adobe.com/go/gftray_foot_terms) and [Online Privacy Policy \(updated 07-08-2008\)](http://www.adobe.com/go/gftray_foot_privacy_security).

Search powered by [Google™](http://www.google.com/)

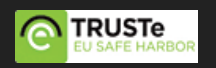